**Seria: GÓRNICTWO z. 222**

**Nr kol. 1257**

**Edward POPIOŁEK, Wiesław PIWOWARSKI, Janusz OSTROWSKI AGH, Kraków**

# **SYSTEM PRZETWARZANIA BAZ DANYCH DOTYCZĄCYCH ZAGROŻENIA OBIEKTÓW POWIERZCHNIOWYCH WPŁYWAMI EKSPLOATACJI GÓRNICZEJ**

**Streszczenie. W pracy przedstawiono strukturę formalną baz danych dla trzech grup obiektów, tj. budynki, obiekty liniowe i obiekty specjalne. Dla każdej grupy opracowano algorytm softwerowego tworzenia odpowiednich baz oraz aplikacje dla definiowanych list relacji. Ponadto wyniki w formie zbiorów tekstowych stanowią dane wejściowe do opisu i analizy pola deformacji oraz opracowań graficznych przy użyciu profesjonalnych pakietów.**

# **SYSTEM OF TRANSFORMATION OF DATABASES CONCERNING MENACES OF SURFACE OBJECT BY EFFECTS DEEP WORKING**

**Summary. In this paper the formal structure of databases for three- groups of objects i.e.buldings, linear objects and specjał objects is presented. For each group an algorithm of software creation of appropriate bases and defined register of relations have been worked out. Moreover the results - in the form of sets - constitute input data for description and analysis of deformation form and for graphic analyses, using professional packs.**

**EIN SYSTEM ZUR VERARBEITUNG DER DATENBÄNKE ZUR BEURTEILUNG DER BERGBAUBEDINGTEN EINFLÜSSE AUF DIE OBJEKTE DER TAGESOBERFLÄCHE**

**Zusammenfassung. In dem Artikel wurde eine formale Struktur der Datenbänke für drei Objektenarten d.h. für Gebäude, lineale Objekte und spezielle Objekte vorgestellt. Für jede Gruppe von Objekten wurde ein Algorithmus entwickelt, mit dem die Datenbänke und andere Programme für definierte Listen der Zusammenhänge programmiert wurden. Die Eingangsdaten zur Beschreibung und Analyse des Vervormungsfeldes und zur graphischen Darstellung - mittels professionellen Programme, werden als Text - Dateinen definiert.**

**1994**

#### **1. UWAGI WSTĘPNE**

**Służby mierniczo-geologiczne kopalń złóż surowców użytecznych w Polsce realizują przede wszystkim dwie główne grupy zadań, obejmujące:**

**- zagadnienia geodezji górniczej,**

**- problematykę ochrony terenów górniczych.**

**W zakresie ochrony terenów górniczych działania tych służb regulowane są dotychczas przepisami wynikającymi z wytycznych Wyższego Urzędu Górniczego p.t. "Zasady sporządzania programów ochrony terenów górniczych", obowiązujących od 1978 r.[6]. Jest to zbiór zagadnień dotyczących problematyki wpływu eksploatacji górniczej na środowisko, profilaktykę górniczą i budowlaną oraz etap likwidacji zaistniałych szkód pogómiczych.**

**Szczególne znaczenie ma tu opracowanie optymalnego wariantu wybierania złoża, ujmującego maksymalny stopień wyeksploatowania surowca oraz minimalizację skutków (kosztów) jako wskaźnik zagrożenia środowiska. Jest to przedsięwzięcie trudne do realizacji ze względu na dużą ilość koniecznych informacji w celu przeprowadzenia analiz, głównie w warstwie optymalizacji wieloparametrowej, zwłaszcza w odniesieniu do procedury opisu stanu deformacji górotworu i zagrożeń dla zabudowy terenu. Należy tu zaznaczyć, że tylko niektóre problemy związane z ochroną terenów górniczych są analizowane i rozwiązywane przy wykorzystaniu techniki komputerowej - dotyczy to prognozowania - stanu deformacji górotworu (ośrodka) i w niewielkim zakresie innych zagadnień. Pozostałe czynności, w tym gromadzenie różnego typu informacji i danych, wykonuje się metodami tradycyjnymi, co znacznie wydłuża czas dostępu do informacji w danym archiwum dokumentacji, a przede wszystkim zgromadzone dane są niewygodne na etapie sortowania.**

**Zastosowanie techniki komputerowej przeważnie usuwa mankamenty związane z operacjami formalnymi i merytorycznymi w obszarze danego archiwum. Wyniki obliczeń i analiz uzyskuje się w czasie rzeczywistym, istnieje możliwość wyprowadzenia wyników w postaci cyfrowej lub graficznej dla wybranych warstw tematycznych. Otrzymane rezultaty nie są obarczone błędami lub przekłamaniami, co w przypadku stosowania metod tradycyjnych nie zawsze dało się wyeliminować.**

**Opracowany przez autorów System Informacji o Terenie Górniczym, nazwany SIoTG, jest technologią kompleksowego rozwiązywania problemów analitycznych w dziedzinie ochrony terenów górniczych przy maksymalnym wykorzystaniu techniki komputerowej [ 4, 5],**

### **2. STRUKTURA SYSTEMU**

**Celem opracowania Systemu Informacji o Terenie Górniczym było utworzenie sformalizowanego "narzędzia" pozwalającego wykonać, w możliwie najszerszym zakresie, analizę problemów w przedmiotowej dziedzinie. Interdyscyplinarny charakter zagadnień wynika z faktu, że działalność górnicza praktycznie wpływa na wszystkie komponenty środowiska. Stąd też struktura systemu oparta została na podziale obejmującym generalnie możliwe do wyodrębnienia, wszystkie elementy wpływające na proces zmian środowiska, czyli:**

- **eksploatacja górnicza jako pierwotna przyczyna przekształceń,**
- **rzeźba terenu i środowisko naturalne (wody, gleby, grunty, roślinność) jako obiekty poddane wpływom eksploatacji górniczej,**
- **obiekty inżynierskie (technosfera) jak środowisko wytworzone przez człowieka, podlegające oddziaływaniu deformacji pogómiczej terenu.**

**Proces deformacji ośrodka (górotworu) stanowi wielorakie zagrożenie (stabilności lub bezpieczeństwa) poszczególnych elementów środowiska. Zasadniczym więc wskaźnikiem stanu zagrożenia są wyniki prognozy deformacji oraz rzetelne i kompletne informacje dotyczące elementów środowiska. Natomiast operacje nad wymienionymi zbiorami informacji z zastosowaniem funkcji kryterialnych i odpowiednich procedur analizujących prowadzą do uzyskania rozwiązań zdefiniowanego problemu.**

**Prace nad SIoTG objęły następujące zagadnienia:**

- **a) tworzenie zbioru danych koniecznych do dokonania wariantowej analizy oddziaływania eksploatacji,**
- **b) opracowanie procedur numerycznych prognozowania i minimalizacji wpływów na deformacje ośrodka i technosferę,**
- **c) prezentację wyników dokonanej analizy w sposób ułatwiający ich interpretację.**

**Należy tu podkreślić, że nie wszystkie problemy wpływu różnych czynników na proces zmian środowiska zostały rozwiązane. Brak jest rozwiązań merytorycznych, głównie zaś użytkowych dotyczących przekształceń w zakresie środowiska naturalnego (hydrologicznych, przyrodniczych i innych). Problemy te wymagają udziału specjalistów, przeważnie z wąskich dziedzin wiedzy, jednak ich uwzględnienie nie powinno stanowić większych trudności System**

**w swej strukturze jest otwarty oraz istnieje możliwość rozbudowy i wprowadzania zmian, zgodnie ze specyfiką danego obszaru środowiska,**

**W kontekście powyższych uwag scharakteryzowane zostaną elementy struktury systemu z wyszczególnieniem nowych, opracowanych przez autorów rozwiązań.**

**Ad a) W polskim górnictwie nie istnieje obecnie nowoczesna (w sensie możliwości przetwarzania komputerowego) baza danych obejmująca dostępne dane oraz informacje pozwalające na przeprowadzenie wieloparametrowej analizy ochrony terenów górniczych. Opracowany system daje możliwość utworzenia (programowo) bazy danych dotyczącej obiektów inżynierskich ("Kartoteka Obiektów Inżynierskich"). Baza jest rozwiązaniem oryginalnym, gdzie wyspecyfikowano - w wyniku wielorakich uzgodnień ze specjalistami dane administracyjne, parametry technologiczne obiektów oraz wektor zagrożeń pogómiczych**

**Ad b) Zagadnienia ochrony terenów górniczych są jedynie wycinkowo oprogramowane (programy dotyczące wyznaczania wskaźników deformacji). Brak natomiast, w powszechnym użyciu softweru do prognozowania przekształceń gruntowo-wodnych, przyrodniczych, hydrogeologicznych. Celem systemu w tym zakresie jest scalanie odpowiedniego oprogramowania istniejącego lub zbudowanie programów nowych, z uwzględnieniem weryfikacji merytorycznej opisu przedmiotowych zagadnień. Zintegrowanie modułów tematycznych w jeden pakiet spowoduje przyspieszenie przesyłu informacji w obszarze i pomiędzy blokami problemowymi, rozszerzy zakres obliczeń, zwłaszcza prognostycznych i zwiększy zbiór optymalizowanych parametrów analizowanego problemu. Ma to ogromne znaczenie dla wskazania (przy ustalonym kryterium) decyzji o znaczeniu ruchowym i podanie uwarunkowań.**

**System Informacji o Terenie Górniczym zawiera aktualnie zweryfikowany segment dotyczący prognozowania deformacji ośrodka w stanie ustalonym i nieustalonym dla dwóch teorii ruchów górotworu (teoria S.Knothego i T Kochmańskiego). W połączeniu z danymi umieszczonymi w zbiorach utworzonych przez segment "Kartoteka..." umożliwia, poprzez porównanie kategorii zagrożenia i odporności, wskazanie rejonu zagrożenia lokalizacji obiektów. Należy dodać, że zautomatyzowano niektóre prace pomocnicze, przykładowo numeryczny zapis odwzorowania geometrii obszarów dokonanej i projektowanej eksploatacji (digitalizacja).**

**Ad c) Wyniki obliczeń i prowadzonych w ramach systemu analiz są prezentowane poprzez wskazanie tabelaryczne lub w formie graficznej. W przypadku korzystania z grafiki zastosowano istniejące profesjonalne pakiety (SURFER, AUTOCAD, IDRISI i inne) w zależności od ekspozycji warstwy tematycznej poddanej wizualizacji.**

### **3. KARTOTEKA OBIEKTÓW INŻYNIERSKICH**

**Zbiór obiektów typu inżynierskiego, występujący na terenach górniczych, jest mocno zróżnicowany pod względem cech typologicznych, konstrukcyjnych, funkcjonalnych itd. Ogólnie biorąc, są to obiekty niejednorodne. Stąd też na potrzeby tworzonej programowo bazy danych uporządkowano hipotetyczny zbiór obiektów według klucza geometrycznoużytkowego na:**

- **budynki (budynki mieszkalne i hale),**
- **obiekty liniowe (szlaki PKP, ciągi wodne, kanalizacyjne, energetyki cieplnej itd ).**

**Kryterium porządkowania zdefiniowane zostało w pewnym sensie arbitralnie w wyniku uzgodnień ze specjalistami z kilku dziedzin nauki i techniki. Dane (typu administracyjnego i parametry technologiczne obiektów) zgrupowano w odpowiednich tablicach. Klucz zaszeregowania oparto na aksjomacie teorii mnogości: jeżeli "X" (obiekty inżynierskie) jest rodziną zbiorów, to istnieje zbiór "Z" złożony z elementów, które należą do przynajmniej jednego zbioru "Y", należącego do zbioru "X" [2, 3], co w sposób sformalizowany można zapisać następująco:**

$$
(F(X) \land \bigwedge Y(Y \in X = F(X))) \Rightarrow \bigvee Z(F(Z) \land \bigwedge z(z \in Z) \Leftrightarrow \bigvee Y(z \in Y \land Y \in X))) \tag{1}
$$

**Zgodnie z (1) zbiór obiektów inżynierskich podzielono na wyżej wymienione trzy grupy i przypisano do odpowiedniej tablicy.**

**Każda z tablic, zawierająca charakterystykę obiektów przypomina strukturalnie plik sekwencyjny, przy czym "wiersze" tablicy odpowiadają rekordom pliku, zaś kolumny tablicy to pola atrybutów. Można przyjąć, że pliki spełniające określone własności uważa się za relacje matematyczne - stąd tablica jest pewną relacją, dla której zdefiniowano:**

- **zbiór atrybutów relacji:**  $X = \{x_1, x_2, \ldots, x_n\},\$
- **przypisanie każdemu z atrybutów x, dziedziny Di;**
- **określenie predykatu (funkcji zdaniowej) relacji.**

Jeżeli zbiory D<sub>i</sub> ( $i = 1, 2, ..., n$ ) z uporządkowanymi rekordami  $\le d_1, ..., d_n \ge \text{tak, ze d}$ **D] , to formalnie definicję relacji "R" zapisano następująco:**

$$
R = \{ \quad < X := a > \quad \parallel \parallel R \, \langle X := a \rangle \parallel \quad \} = T_{\text{(true)}} \tag{2}
$$

**gdzie: X := a - operacja przypisana zgodnie z zadanym atrybutem,**

- **| dysjunkcja zdań,**
- **|| j| określona norma.**

Predykat zdefiniowano opierając się na pojęciu zbioru X oraz zmiennej x przyjmującej wartości ze zbioru X. Rekordy <d<sub>1</sub>, . . . , d<sub>n</sub> > są uporządkowane w sensie d<sub>i</sub> ∈ D<sub>i</sub> co wynika z **założenia formalnego kartoteki, stąd relacja (2) obowiązuje w ogólności dla każdego zbioru.**

**Operacje wyszukiwania według atrybutu (search) - zastosowanie kwantyfikatora szczegółowego zrealizowano w postaci następującego predykatu:**

$$
S(D \cdot A) : \exists x (X \cdot D^* = D \cdot D \wedge X \cdot C^* = 'C_j' \tag{3}
$$

gdzie: D. A - zbiór rekordów z wartością atrybutu A,

 $C_1 \in A$ 

**\* - rekord z atrybutem.**

**Dla kartoteki budynków, gdzie wyodrębniono obiekty wielokondygnacyjne i halowe, zastosowano operację wyszukiwania według kilku kwantyfikatorów szczegółowych**

$$
S(D, A): \exists D C X (D C X, D^* = D, D^*) \land \exists D C Y (D C Y, C^* = D C X, C^* \land D C Y, D^* = D'_i)
$$
\n(4)

**Przypisanie obiektu inżynierskiego do jednego ze zbiorów (lub podzbiorów) odbywa się poprzez porównanie charakterystycznych jego cech, które należy określić wpisując dany obiekt do kartoteki. Funkcja kartoteki zawiera, poza rejestracją cech danego obiektu, opcje**

**kasowania obiektu, prezentacji (w formie tabelarycznej) pełnej lub okrojonej informacji dotyczącej, wskazanego obiektu jako chwilowej wizualizacji na monitorze, druk (zapis w formie zbioru tekstowego) na dysku lub drukarce żądanych cech jednego lub grupy obiektów oraz opcję administracji (zarządzanie zbiorami). Menu z opcjami znajduje się na "pierwszym ekranie" z tym, że opcja aktywna jest podświetlona. Architektura bazy danych oparta jest na relacyjnej bazie klient/serwer.**

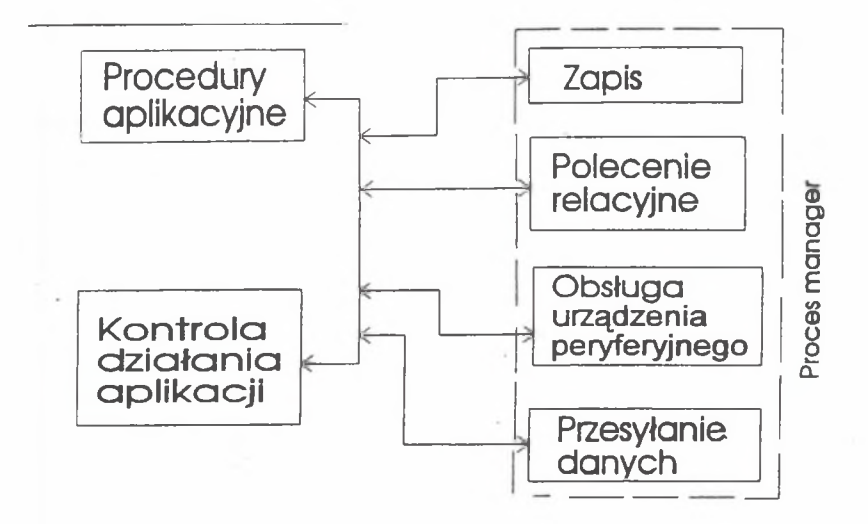

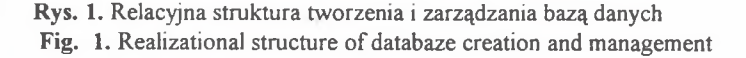

**Nadrzędnym celem kartoteki (poza utworzeniem bazy danych) są operacje logiczne i teoriomnogościowe na zbiorach (podzbiorach) baz danych, co programowo jest realizowane po uaktywnieniu opcji szukanie. Operacja przypisania odbywa się poprzez zastosowanie kilku kwantyfikatorów szczegółowych - według listy (koniunkcji) atrybutów.**

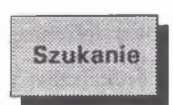

I **Daje możliwość wydzielenia z kartoteki grupy budynków spełniających określone kryteria. Po wybraniu tej opcji na ekranie pojawia się menu lokalne, określające zakres sortowania. Po zatwierdzeniu "WYBRANIE**

**KRYTERIÓW " przystępuje się do wyboru dowolnej kombinacji spośród następujących kryteriów sortowania:**

- **typ konstrukcji,**
- **kategoria odporności,**
- **typ własności,**
- **nazwa miejscowości,**
- **lokalizacja,**
- **zabezpieczenia profilaktyczne..**

**Użycie klawisza "Enter" włącza / wyłącza dane kryterium. Aktywność danego kryterium potwierdza znak V. Klawisz "Esc" zatwierdza dokonany wybór. Po dokonaniu wyboru kryteriów sortowania należy przystąpić do ich uszczegółowienia.**

**Wybór określonych kryteriów sortowania umożliwia pracę tylko na tej części bazy danych, która spełnia narzucone warunki. Powrót do działania na całej bazie danych dokonuje się poprzez wybór opcji "WSZYSTKIE OBIEKTY" menu lokalnego.**

**Zgodnie ze schematem (rys. 1), procedury aplikacyjne, oprócz tworzenia programowo bazy danych realizują głównie zadanie wyszukiwania rekordów przy spełnieniu określonych kryteriów przez rekord, co ujęto następująco:**

> **Zbiór A (x<sub>i</sub>) kryteria**  $e_1 \wedge e_2 \wedge \ldots \wedge e_m$ **instrukcja łańcucha badań**

### **efekt wykonania instrukcji**

**gdzie: x, - zbiór rekordów (i = 1, 2, . . . , n).**

**Rekordy przyjmują kolejno wartości indeksu każdego rekordu (danych dotyczących obiektu) ze zbioru A i dla wszystkich wartości wykonywany jest łańcuch badań. W zależności od wielkości zbioru wyszukiwania bezpośredniego lub podziału na sekwencje podzbiorów.**

**Dla dużego zbioru A(e) celowym jest jego podział na rozłączne pokrycie, tak aby:**

$$
A_1 \cup A_2 \cup \ldots \cup A_m = A(e)
$$

i

$$
A_i \cap A_i \neq 0
$$

(5)

# **Tablica 1**

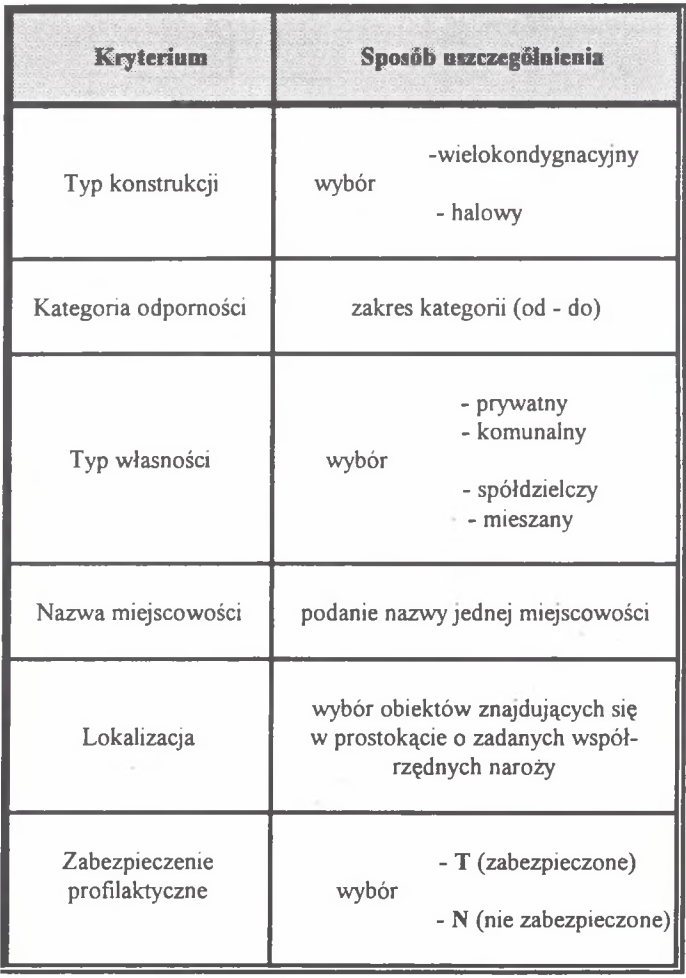

## **Kryteria sortowania danych**

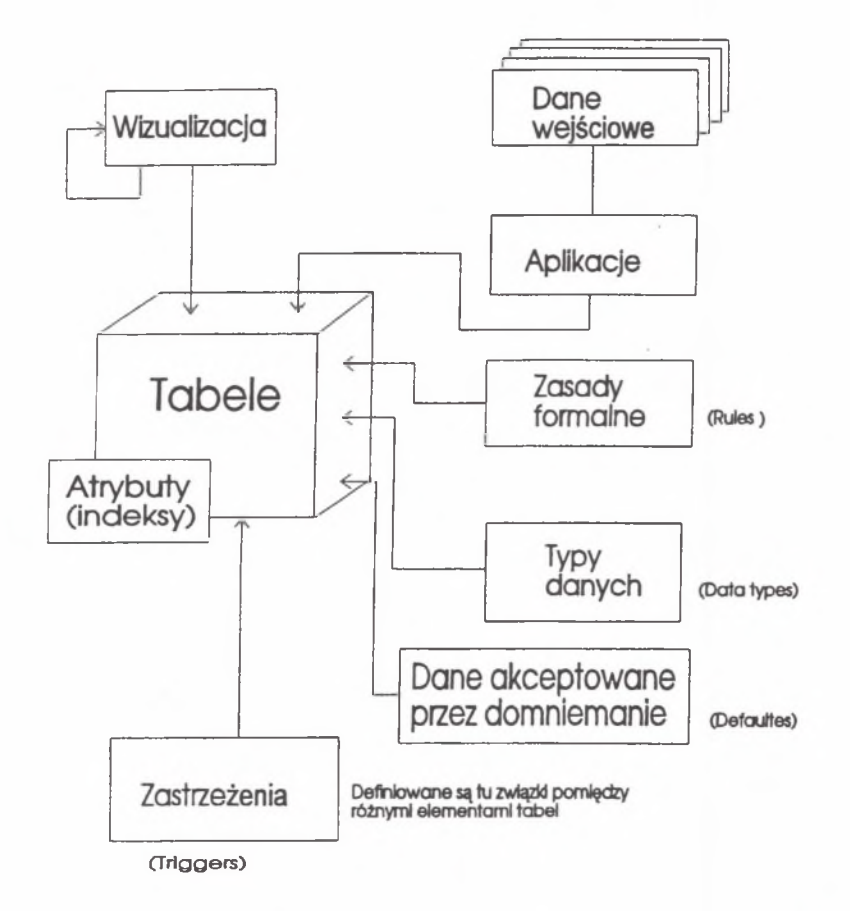

**Rys. 2. Architektura bazy danych Fig. 2. Architecture of the database**

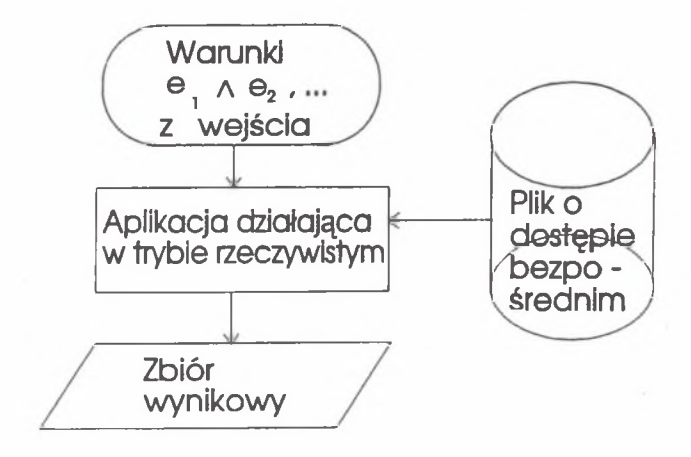

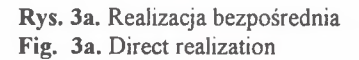

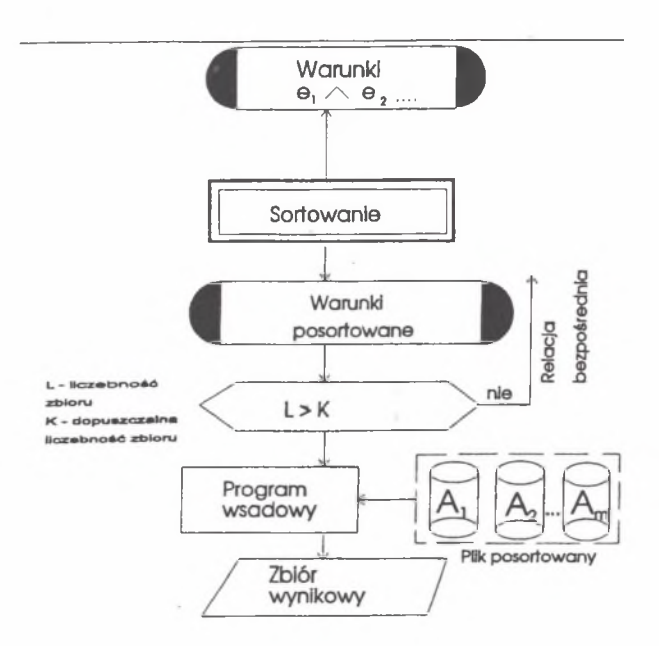

**Rys. 3b. Realizacja podziału sekwencyjnego Fig. 3b. Realization of sequential division**

**W wyniku zastąpienia problemu układem podproblemów następuje sortowanie (rys. 3b) według zadeklarowanej listy kryteriów (opcja szukanie), co pozwala szybciej uzyskać rozwiązanie optymalne problemu wejściowego**

$$
A_k = \max \cap A_i \tag{6}
$$
  
 $i \in I$ 

**Wybrany, zgodnie z (6) obiekt spełnia sformułowane trzy własności:**

- **należy do zbioru A,**
- **spełnia łańcuch badań,**
- spełnia kryteria  $q = \{ q_1, q_2, \ldots, q_n \}.$

**Bezpośrednio z podziału wynika, że jeżeli problem jest sprzeczny, to nie wchodzi do rozwiązania; w przypadku gdy został rozwiązany, to zostaje zamknięty, zaś podzbiór A,, przesłany do zbioru wynikowego. Stosując metodę podziału otrzymujemy, po zsumowaniu rozwiązań podproblemów, rozwiązanie globalne problemu w czasie krótszym od rozwiązania działającego w trybie bezpośrednim. Podział problemu według (5) odbywa się programowo. System "rozwijających" się okien powoduje, że schemat fizyczny jest przejrzysty i łatwy percepcyjnie.**

### **4. OCENA ZAGROŻENIA TERENU I OBIEKTÓW INŻYNIERSKICH**

**System zawiera blok numeryczny dotyczący prognozowania deformacji terenu pod wpływem projektowanej eksploatacji podziemnej. Opis pola deformacji oparto na bazie teorii 5.Knothego [1], W miejscu lokalizacji obiektu inżynierskiego (wielkości wejściowe pobierane są z bazy danych) wyznacza się ekstremalne wartości wskaźników deformacji dla analizowanych wariantów prowadzenia eksploatacji podziemnej. Uzyskane wartości wskaźników przesyłane są do bazy danych i przyrównywane z wartościami dopuszczalnymi, wyrażonymi przez kategorię odporności obiektu na wpływy pogómicze. Ustalenie relacji pomiędzy zagrożeniem a odpornością obiektów, na określonym obszarze objętym wpływami eksploatacji, pozwala określić liczbę i stopień zagrożenia obiektów dla każdego rozważanego wariantu wybierania złoża.**

**Wynik prognozy pola deformacji zapisany jest w bazie danych jako zbiór numeryczny w zadanych punktach terenu. Istnieje możliwość odwzorowania pola deformacji dla pokrycia powierzchniowego i uzyskania w efekcie (poprzez programy graficzne Arclnfo, Surfer . . .) rozkłady wskaźników deformacji w formie izolinii. Ponadto możliwa jest wizualizacja powierzchni przekształconej jako złożenie addytywne powierzchni terenu przed deformacją oraz powierzchniowej niecki obniżeniowej. Jest to zagadnienie szczególnie istotne przy ustalaniu zagrożeń wodnych (zalewiska, zawodnienia) oraz dla terenów zabudowanych.**

### **5. FUNKCJE SYSTEMU**

**Charakteryzowany system, w złożeniach ma strukturę modułową i jest otwarty w sensie możliwości funkcjonalnych. Po rozwiązaniu istotnych problemów merytorycznych i implementacji, będzie spełniał następujące funkcje:**

- **1. Tworzenie bazy o terenie górniczym w zakresie:**
	- **lokalizacji obiektów inżynierskich,**
	- **rzeźby terenu, jego zagospodarowania i użytkowania,**
	- **hydrografii,**
	- **obiektów powstałych w wyniku działalności górniczej.**
- **2. Baza odnośnie do projektowanej i dokonanej eksploatacji.**
- **3. Opis pola deformacji w obszarze wpływów eksploatacji podziemnej.**
- **4. Prognozowanie zmian hydrologicznych, glebowych i przyrodniczych.**
- **5. Szacowanie szkód górniczych i wybór optymalnego wariantu eksploatacji.**
- **6. Przekształcenia terenu górniczego prezentacja graficzna.**

**Przedstawione wyżej modele pojęciowe mają schematy fizyczne jako odwzorowania w realizacji komputerowej - poza modelem 4 (zmiany hydrologiczne . . .), gdyż pojawiły się tu problemy natury formalnej, wymagające uporządkowania w zespole specjalistów wielu dziedzin wiedzy. Również niektóre zagadnienia z zakresu ochrony terenów górniczych nie są jeszcze w sposób zadowalający rozwiązane. Wzmiankowana otwartość systemu pozwala na modyfikację i uzupełnianie schematów logicznych, modeli wewnętrznych i oprogramowanie.**

#### **6. PODSUMOWANIE**

**Działalność górnicza wpływa negatywnie w zasadzie na wszystkie komponenty środowiska, stąd też w subschemacie zagrożeń należało określić modele pojęciowe zgeneralizowanych struktur oddziaływania na środowisko. Dla wyróżnionych struktur opracowano podsystemy opisu baz danych. Aplikacje poszczególnych modeli są typu klient/serwer, stąd też konieczne było programowe tworzenie tematycznej bazy danych opartej na modelu tablicowym. Dane w bazie mają formę integralną. Szybki dostęp do żądanej informacji zapewnia podział problemu na rozłączne pokrycie podproblemami, których rozwiązania przesyłane są do zbioru wynikowego.**

**System posiada również moduł typowo numeryczny do prognozowania pola deformacji jako miary stanu zagrożenia. Ponadto możliwość addytywnego nakładania powierzchni odkształconych pod wpływem eksploatacji podziemnej pozwala wydzielać kilka warstw informacyjnych.**

**Otwarta konfiguracja systemu wynika częściowo z konieczności rozwiązania formalnego niektórych zagadnień, zwłaszcza w prognozowaniu zmian hydrologicznych.**

**Wydaje się, że podane w pracy funkcje systemu, zdefiniowane i w większości posiadające schematy fizyczne, pozwalają na analizę i rozwiązanie wielu problemów w zakresie ochrony terenów górniczych.**

#### **LITERATURA**

- **[1] Knothe S.: Prognozowanie wpływów eksploatacji górniczej, Wydawnictwo "Śląsk", Katowice 1984.**
- **[2] Martin J.: Organizacja baz danych, PWN .Warszawa.**
- **[3] Pankowski: Podstawy baz danych, PWN;Warszawa.**
- **[4] Popiołek E., Piwowarski W., Ostrowski J.: Wykorzystanie Systemu o Terenie Górniczym (SIoTG) do wyboru optymalnego wariantu eksploatacji złoża w filarze ochronnym, Konferencja Naukowo - Techniczna II Dni Miernictwa Górniczego i Ochrony Terenów Górniczych, Ustroń 1993.;**
- **[5] Popiołek E. z zespołem: Przeciwdziałanie szkodom górniczym w oparciu o numeryczne metody optymalizacji wydobycia złóż kopalin użytecznych, Projekt badawczy - grant nr 906259101, AGH,Kraków 1993**
- **[6] Zasady sporządzania programów ochrony terenów górniczych, Katowice 1979.**

**Recenzent: Prof, dr hab.inż. Jan ZYCH**

**Wpłynęło do Redakcji w czerwcu 1994 r.**

#### **Abstract**

**In this paper the question of creating databases functioning in the System of Information on the Mining Area (SIoTG). This system allows to make analyses in the protection of mining areas. The structure of the system includes sets of information concerning the causes of rock mass deformation process made by mining exploitation, the results of this process and the elements of environment subducted to deformations. The important element of the system is the File Index of Engineering Objects. That makes a set of engineering objects located on mining areas. This set is heteregenous from typologie, construction, functional etc. points of view. Thus engineering objects were divided into: buildings, linear objects and special objects. For each group an algorithm of software creation of databases and applications for the defined lists of relationships were made. The architecture of the databases is presented in fig. 2 On the sets of databases selecting operations can be done according to the criteria defined. The results of the operations on databases constitute input data for the description and analysis of the deformation form and for graphic analyses, using professional packs.**

**The System of Information on the Mining Area contains also a numeric segment enabling forecasting deformations caused by mining exploitation, according to S. Knothe's theory. Calculated values of deformation indices are sent to the File Index of Engineering Objects and compared with the categories of resistance of the objects. That allows determination of the hazard level for these objects, that would be caused by mining exploitation. Remaining** *I* **segments of the system allows to predict changes in hydrology, soil and nature and to choose the optimal type of exploitation, estimate menaces and create graphic presentation of the area.**